*Заполнить массив степенями 2-ки 2,4,8,16,32,...*

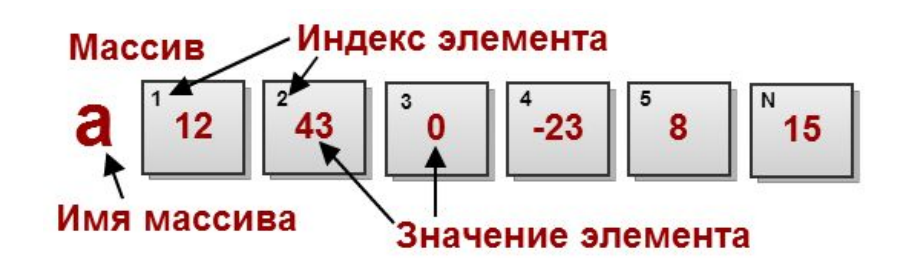

```
void fillstepentwo (int x[], int razmer)
{
  x[0] = 2;
  for (int i = 1; i < razmer;i++)
    {
     x[i] = x[i-1]^*2; }
}
```

```
void fillstepentwo2 (int x[], int razmer)
{
```

```
int help = 2;
  for (int i = 0; i < razmer; i++)
    {
     x[i] = help;help = help * 2:
   }
}
```

```
#include <cmath>
void fillstepentwo3 (int x[], int razmer)
{
  for (int i = 0; i < razmer; i++)
    {
     x[i] = pow(2,i+1); }
}
```